## **Huawei Y300 Manual Internet Settings**>>>CLICK HERE<<<

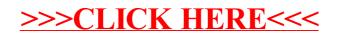